## Landscape Photoshop Actions Free Download ((FREE))

The Photoshop interface is very intuitive. To begin working with the software, select one of the tools at the top of the screen by clicking with the mouse. Once the tool of your choice has been selected, you can click on the tools options to select the brush or the eraser. Once this is done, select a color or an image from the pull-down menus on the sides of the screen to place it in your image or on your canvas. Next, use the tools to paint or erase the areas of the image you wish to change. To change the brush size or opacity, simply zoom in and out with the zoom tool, or move the zoom extender to the right or left using the scroll wheel on your mouse. You can also adjust the size of the image to fit your canvas using the Crop tool. To change the color of the image or canvas, use the tool called the color picker.

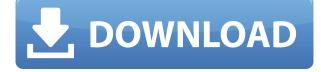

Adobe Photoshop Sketch is a full-featured illustration app for mobile devices. Made by Asia Biggar, the app features drawing tools, brushes, and color kits—among other features, all completely customizable. The app only supports mobile surfaces. It won't let you use a Mac or a PC nor will it upload files to the cloud, such as Adobe Stock, Creative Cloud, or any other service. For this reason, it won't be a true replacement for Photoshop.

One of the biggest changes is Live Tracing, which is now integrated into the interface. Live Tracing comes in several different forms:

- You can raise one of the exposure points in an image using the slider, creating a Live traced mask. This mask allows you to bring areas of an image that need less work, to the forefront. You can then return to these areas again and edit them, and even call them up one by one without overwriting the results. This is another favorite of mine, as you can easily trace down a shadow and bring it into something brighter that you wouldn't expect to see.
- Tracing remains one of the most powerful tools in Photoshop.
- The Adobe system is also expanding. Tools that provide context for one image are useful tools, and have become more prominent. They are well-integrated into the interface.
- Finally, filters have been made more interactive, making it easy to either apply them as a style suggestion or to draw a filter grid as you work.

If you're a power user who puts huge amounts of time into photomanipulation, then yes, you've definitely invested in tools that are more suited to your needs, and you probably have constructive criticisms, which is why I, in essence, did extensive testing of the latest edition of Photoshop.

## Adobe Photoshop 2021 (Version 22.3.1) With Activation Code Windows 10-11 64 Bits 2022

Adobe Photoshop is a photo editing program designed to allow people to edit and create images. There are two main components to Photoshop: a graphics and design program that allows users to create images and a photo editing program that allows users to edit and create images. Just like Microsoft Office, Photoshop is a toolkit. With the help of Adobe Photoshop, users can create and edit images. What Is Adobe Photoshop? Adobe Photoshop is a graphics and design program that allows users to create images. It is designed to be a single solution for many aspects of image editing. It allows users to create and edit all aspects of the images, including the document, the colors, the light, and numerous other factors. Photoshop is a software toolkit that is both powerful and powerful. It allows users to create images that are designed to reflect their voice and identity in their work. It can be used for many different uses, such as web design, graphic design, photo editing, video editing, architecture, and many other graphic and design related tasks. Best

## photography apps to help you capture stunning images

What tools are you using to capture your photos? Are you using Lightroom? Canva? Photoshop? I'm sure that post-processing your photos in software like Lightroom and Photoshop is second nature to you. However, not everyone has the time or the budget to invest in a full-fledged photo editing suite like Lightroom or Photoshop. That's why What You See Is What You Get (WYSIWYG) editing tools like Canva are so popular. Canva is ideal for clipping, cropping, editing and sharing your photos with friends and family. It's perfect for anyone looking for a free photo editing tool that has the power of Photoshop and works on all devices. Try it now and see for yourself! e3d0a04c9c

## Adobe Photoshop 2021 (Version 22.3.1)Hacked With Key [32|64bit] {{ lAtest versIon }} 2022

In addition to Photoshop's useful selection tools, you can create and edit paths. In this photo - There are many types of paths, including. Rectangle can you can used to crop photos. Curves can be used to create natural-looking curves and shapes. Polygonal paths can give you many unique and customized path shapes. Paths can be easily moved and stretched. These path tools are something you can use in Photoshop to create and design your images easily. And as you use Adobe Camera Raw to work, you can choose Edit in Photoshop. Once the images are opened, you can use several tools to enhance the pictures. You can use new tools in the recent version of Photoshop to almost immediately see and correct your picture layers. For example, if you want to fix your grayscale, normal or black-and-white images, you can straighten your images in just a few clicks. And you can make every color image that has been automatically converted into grayscale by Photoshop Elements compatible colors by using the new Hue option, or converting the image to black-andwhite or another color you prefer. Photoshop support a long list of tools that lets you easily correct objects, both on the curve and on a solid color. You can easily manage your online content using the Content-Aware Fill feature. This will automatically search for images to use in an image you're editing. It can also replace portions of an image with another image. Now you have all the tools you need to convert your images. The canvas also in Photoshop provides powerful crop and resize options, compatible with Adobe Photoshop Elements and higher versions, to help you work with large images. You have different ways to navigate the canvas to edit the image, and you can use your work as a reference display. You can use the various options to easily understand the working space and view different layers.

stamp size photo actions photoshop download premium photoshop actions free download 32 passport size photo actions photoshop download 3d actions for photoshop free download 3d text actions photoshop free download photoshop horror actions free download high end skin retouching photoshop actions free download free download halftone automator photoshop actions high end retouching photoshop actions download photoshop hdr actions free download

One of the most important features of Photoshop is the ability to align multiple images in a layer, or combine several images into one. The align options in Photoshop extend not only to horizontal and vertical alignment, but also allow you to drag images around within the frame until they are perfectly aligned. The layers option is not only very convenient for improving the quality of your photos, but it also enables you to combine certain elements of two or more photos into one. Adobe Photoshop is a high end image editing software which is used by professionals to edit and retouch images. Adobe Photoshop allows professional users to edit images and design professional looking images. It is much complex than any of other software. It is the best software to design images. Adobe has announced an update for its Creative Cloud desktop app for Windows and macOS that aims to make the platform more reliable and easier to use. Photoshop CC 2019 is now available for download from the Adobe website. The new version includes bug fixes and performance improvements to Object Stickers tool. The update also brings the latest version of Adobe Lightroom to the Mac, and performance enhancements for the camera panel in Photoshop. One of the most

popular features of Photoshop is the ability to quickly remove unwanted objects. The Remove Background option makes it possible to remove unwanted objects or elements, such as the back of a canvas, or a brick wall. Removing unwanted objects from your images is often a tedious task, but it's not impossible. The Photoshop Elements tool offers you a wide range of removal options, including the ability to eliminate unwanted objects from your images using the Star Selection tool, in addition to cropping and adjusting your images.

The \*\*Smart Content-Aware\*\* feature in Photoshop includes the new \*\*Fill and Mask\*\* controls, and new sharpening controls for sharpening image edges (feature image). With \*\*Fill and Mask\*\* controls, people can quickly replace an object such as a logo in an image with a new object with the help of smart content-aware algorithms. In the case of this image, people can replace the metal sign with a new one. The new Fill and Mask controls allow people to guickly replace the metal sign with a new one. Photoshop has powerful tools built into the Content-Aware software that enable people to replace an object, such as a logo, or a person's head, with content that closely matches the original. This is powerful feature enables quickly sharpen objects in the image, such as a logo, which usually has strong edges and is surrounded by fine details. Smart Sharpen in Photoshop includes extended sharpening controls for high-quality sharpening in a single click. In this example, the Edge Refinement and Prescience features are used. For Photoshop on the browser, people can now make images in Photoshop mobile-ready with the new Edit in Adobe Browser Control (beta) (feature image). With Edit in Adobe Browser Control (beta), people can open, save and print the mobile-ready browser-viewed file directly from Photoshop (beta). People can also access their Photoshop content in the browser, say, when editing online or working from a remote location. For people who work with Smart Filters, adaptive tone-mapping (beta) in Photoshop includes an image adjustment feature that allows them to easily adjust the lighting, contrast and color balance of images while preserving the original image's textures and other visual details.

https://zeno.fm/radio/cummins-engine-serial-number-decoder https://zeno.fm/radio/vodafone-zte-k3772-z-firmware-download-pdyj https://zeno.fm/radio/el-hobbit-la-desolacion-de-smaug-version-extendida-1080p-21 https://zeno.fm/radio/filesyscheck-cfg-for-modern-warfare-2 https://zeno.fm/radio/native-instruments-maschine-software-crack-download https://zeno.fm/radio/mount-and-blade-warband-1-134-crack-indir https://zeno.fm/radio/download-ali-mini-upgrade-6-10 https://zeno.fm/radio/download-terjemah-kitab-maroqil-ubudiyah-pdf https://zeno.fm/radio/crack-dirt-3-skidrow-41 https://zeno.fm/radio/the-jungle-book-full-movie-in-hindi-3gp https://zeno.fm/radio/the-klub-17-v7-2-team-k17 https://zeno.fm/radio/bully-scholarship-edition-nude-mod https://zeno.fm/radio/sabse-badhkar-hum-2-hindi-dubbed-khatrimaza-1080p https://zeno.fm/radio/cubase-4-activation-code-serial https://zeno.fm/radio/microsoft-project-professional-2010-crack-activator

Photoshop is a powerful image editing software used to enhance and alter photos. It is a file manager, for enhancing, retouching, photo retouching or photo editing. The image editing software is available in a software edition, Photoshop, and Photoshop Elements. Adobe gained a web-based solution for professional-level editing that is designed to be easy to use and approachable for a broad audience. The interface focuses on easy navigation and a large, multi-windowed workspace. New

features include a cloud-synced library and a new Creative Cloud integration approach. Deciding to buy a PC hard drive is like making a decision about your long-term relationship. No matter which hard drive you go for your choice needs to be based upon your needs and preferences. So without further ado, here are the pros and cons of a 4 gigs a piece? Yes, 4 gigs of RAM rather than just 2, 2 gigs of which can be specifically assigned to system memory. Most will find that their build will need an upgrade to 4 gigs of RAM regardless of whether they use only 2 gigs in a 64-bit OS. So, let's go over the advantages and disadvantages of adding 4 gig of RAM to your next system build. Splitting up Photoshop into three software packages underscores the fact that not every consumer needs or wants the full Photoshop experience. The Basic, Standard and Creative Editions all have their place in the world of Ultimate Image Editing, and Adobe is likely aware of that. Image editing is an important function for all types of users, whether you're a photographer, graphic designer, or a budding social media star. Adobe Photoshop Elements 20 is the perfect package for the amateur, giving them the power and tools to do that.

Are you looking for new features and update Adobe Photoshop to the newest version? The new update comes with many new features and changes. You can check out some of these new features and how to use them. Some of the new features and photo editing tools that are related to Adobe Photoshop : Find out how to drag and drop objects and files into Photoshop, learning how the images and layers can be merged into one document. Find out how to make use of the new version's distortion effects and filters that can be added to the layers or masked images. You can also get help using the tools by watching the video on how to use all these new features in Photoshop. Learn how to enhance the design elements of web and mobile apps. View, manage, and organize all the original files in the most efficient way. For desktop and mobile users, become the ultimate designer ever with a lot of neat features. Whether you are a beginner or experienced designer, you can use Adobe Photoshop for eBooks, eLearning videos, brochure designs, logos, and infographics. Enjoy the new version and see how to merge designed images on paper Learn how to add shadows, coloration, drop-shadows, and 3D to the images. Use a powerful selection tool to discard the unwanted objects in the image. You can also learn how to save the image and use it later. Sometimes, you may need to insert a watermark or add a text in the image but you don't know where to start. Learn how to search for text and use it in the image. You can also learn how to use blur effects and change the emotions and feelings through the filters. Just have a look on how this new version can help you in editing your images. Download the free trial version of Photoshop on Mac and Windows and learn how to do a lot of things with this new version. The following video shows how to enhance the design elements of the app: